# **EDW-ML8021 GSM GPRS Modem User's Manual**

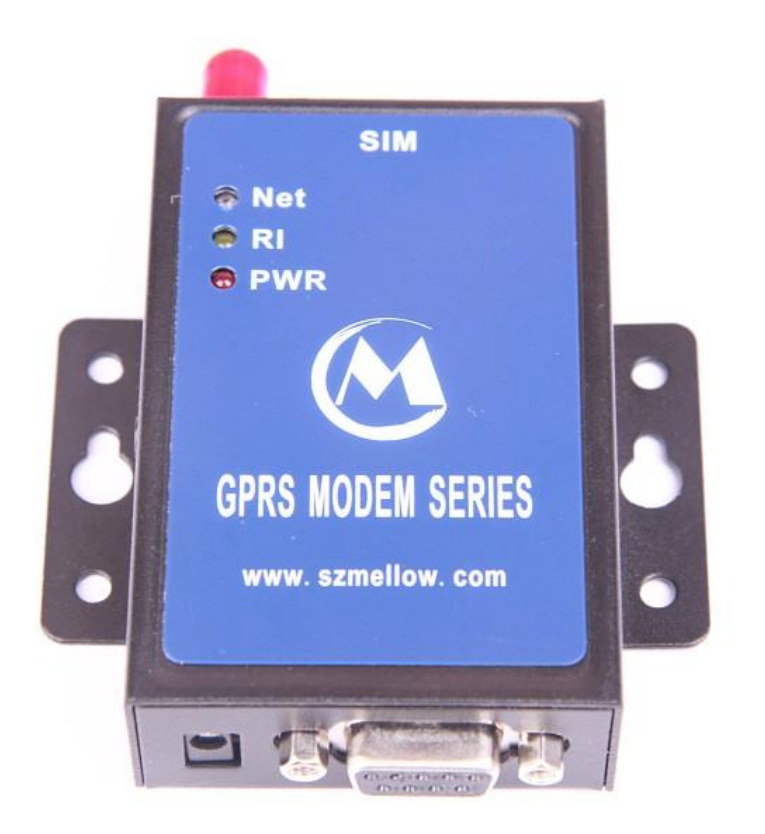

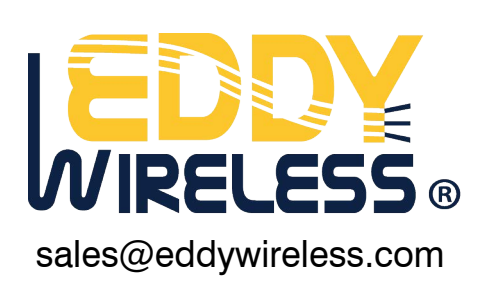

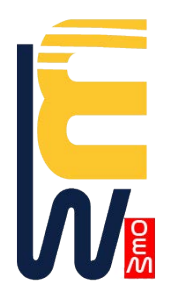

<www.eddywireless.biz>

Page 1

# Content

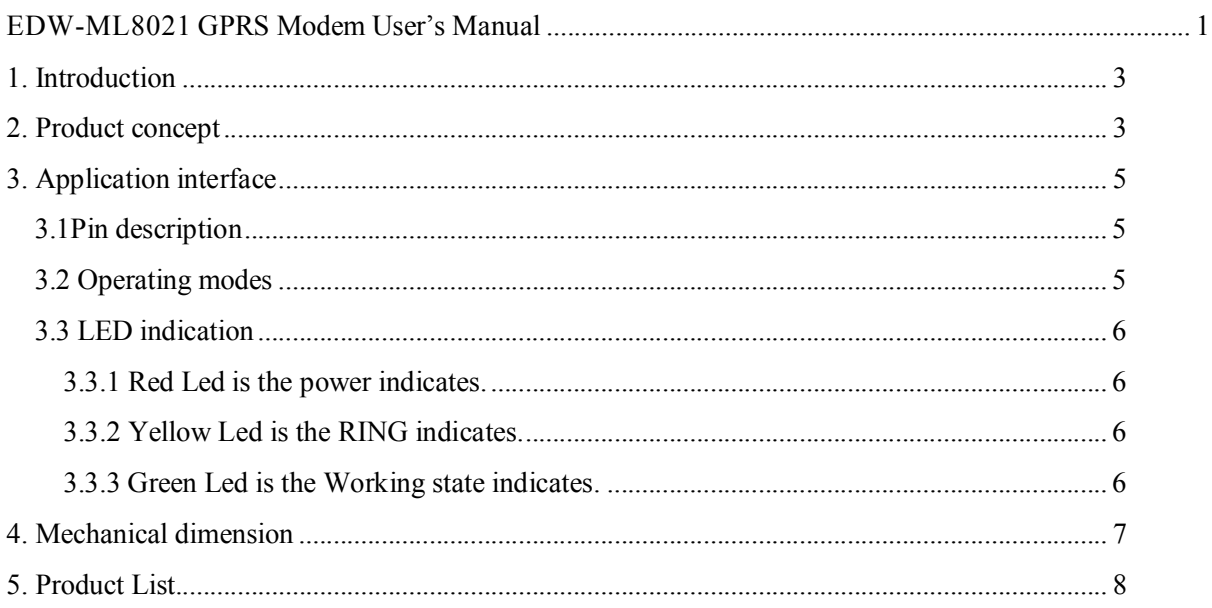

#### **1. Introduction**

This document defines the EDW-ML8021 module series and describes the hardware interface of the EDW-ML8021 module that connects to the customer application and the hardware interface.

This document can help customer quickly understand module interface specifications, electrical and mechanical details. With the help of this document, associated application notes and user guide, customer can use EDW-ML8021 module to design and set up mobile applications quickly.

### **2. Product concept**

The EDW-ML8021 is a Quad-band GSM/GPRS engine that works at frequencies GSM850MHz, GSM900MHz, DCS 1800MHz andPCS1900MHz. The EDW-ML8021 features GPRS multi-slot class 12 and supports the GPRS coding schemes CS-1, CS-2, CS-3 and CS-4.

The EDW-ML8021 is integrated with Internet service protocols, which are TCP/UDP, FTP and HTTP.

Extended AT commands have been developed for customer to use these Internet service protocols easily.

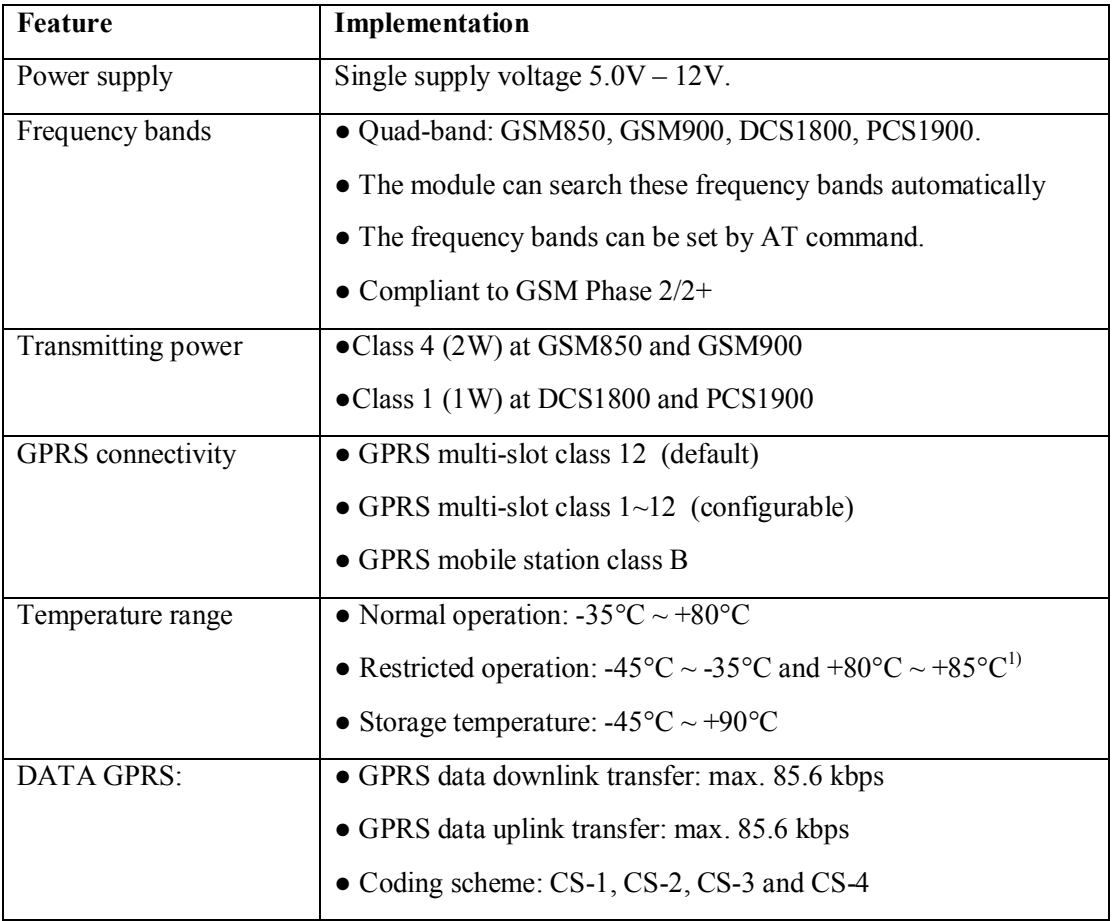

Table 1 Module key features

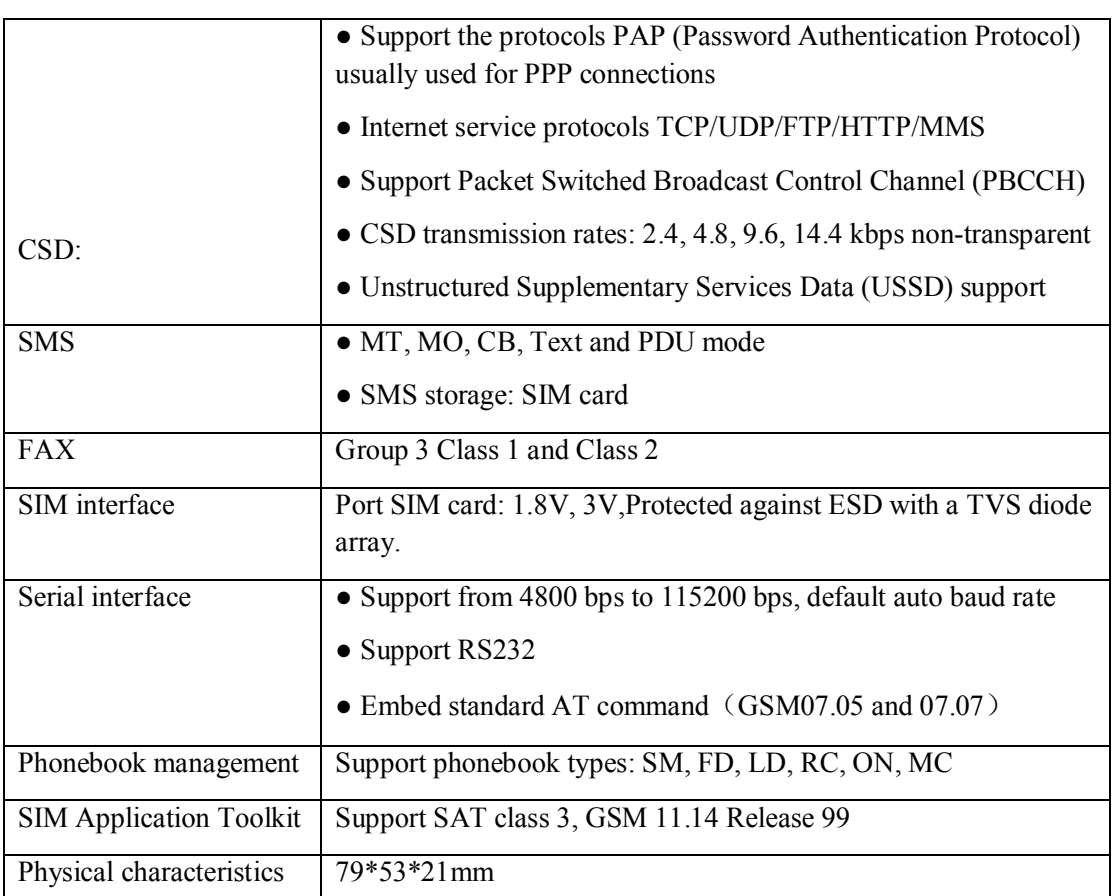

 $\frac{1}{1}$  When the module works in this temperature range, the deviations from the GSM specification might occur. For example, the frequency error or the phase error could increase.

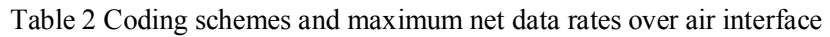

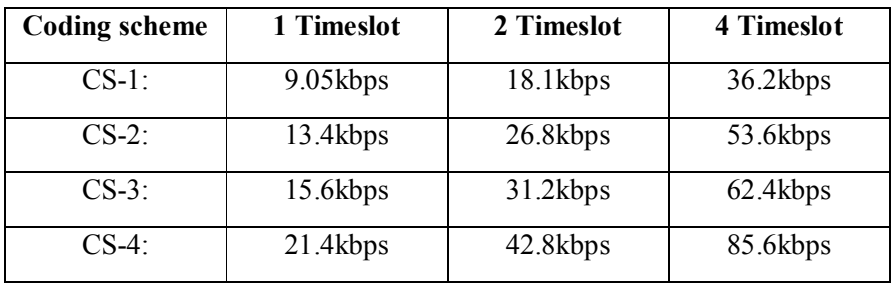

### **3. Application interface**

#### **3.1Pindescription**

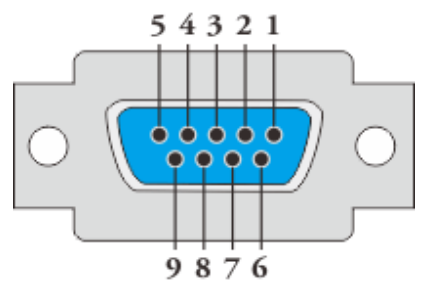

Table 3 Pin description

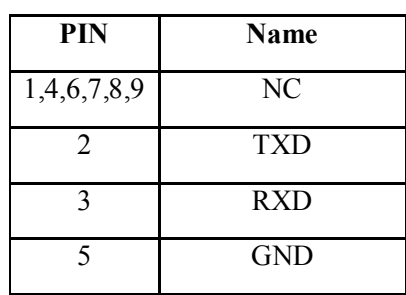

#### **3.2 Operating modes**

The table below briefly summarizes the various operating modes referred to in the following chapters.

| <b>Mode</b> | <b>Function</b> |                                                                                                    |
|-------------|-----------------|----------------------------------------------------------------------------------------------------|
| Normal      | <b>GSM/GPRS</b> | The module will automatically go into SLEEP mode if                                                                                                    |
| operation   | <b>SLEEP</b>    | DTR is set to high level and there is no interrupt (such<br>as GPIO interrupt or data on serial port).                                                       |
|             |                 | In this case, the current consumption of module will<br>reduce to the minimal level.                                                                         |
|             |                 | During SLEEP mode, the module can still receive<br>paging message and SMS from the system normally.                                                          |
|             | <b>GSM IDLE</b> | Software is active. The module has registered to the<br>GSM network, and the module is ready to send and<br>receive.                                         |
|             | <b>GSM TALK</b> | GSM connection is going. In this mode, the power<br>consumption is decided by the configuration of Power<br>Control Level (PCL), dynamic DTX control and the |

Table 4 Overview of operating modes

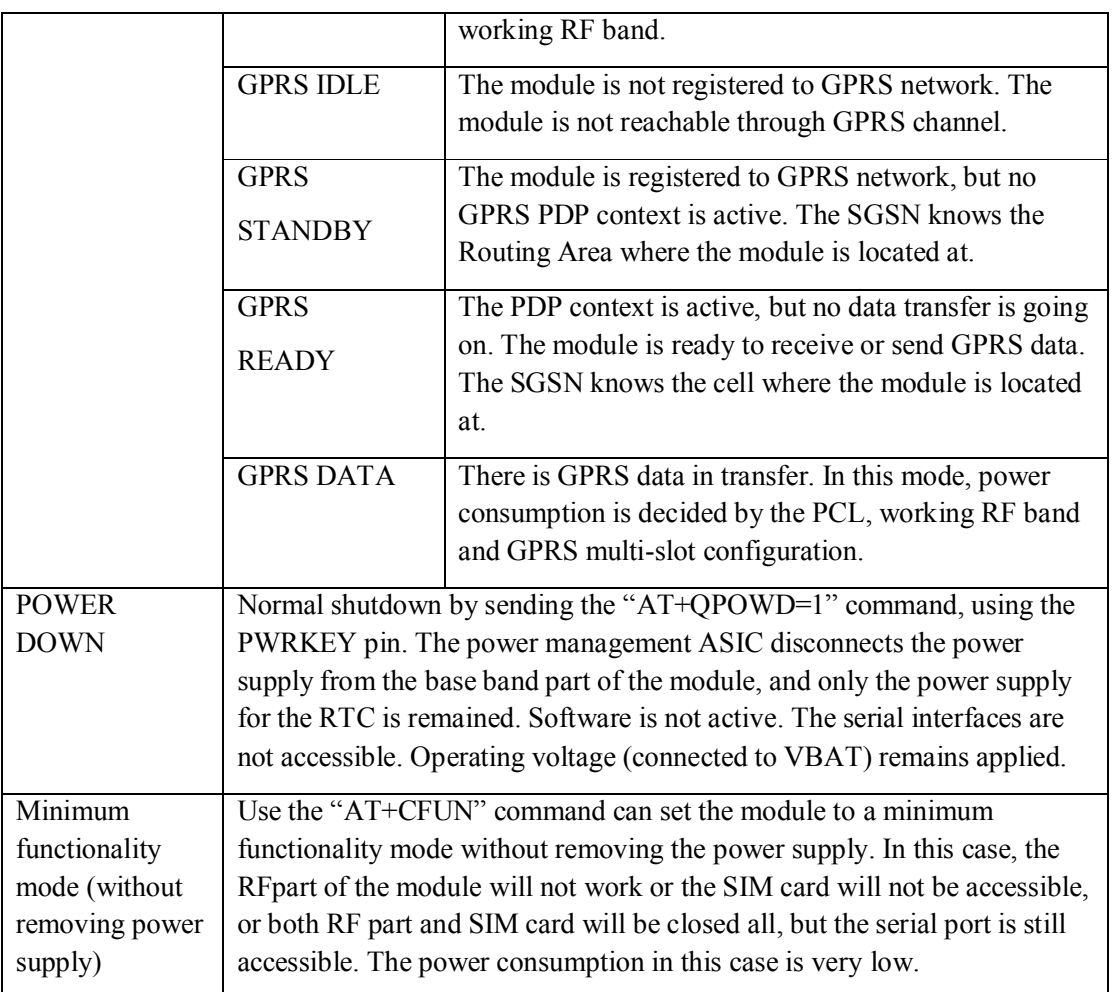

*Note*: The module is set to auto baud rate mode (AT+IPR=0) in default configuration. In the auto baud rate mode, the URC "RDY" after powering on is not sent to host controller. AT command can be sent to the module 2-3 seconds after the module is powered on. Host controller should firstly send an "AT" or "at" string in order that the module can detect baud rate of host controller, and it should send the second or the third "AT" or "at" string until receiving "OK" string from module. If you need to using fixed baud rate, Then an "AT+IPR=x;&W" should be sent to module and save the configuration to flash memory of module. After these configurations, the URC "RDY" would be received from the Serial Port of module every time when the module is powered on. Refer to Chapter "AT+IPR" in AR command manual.

#### **3.3LED indication**

- **3.3.1 Red Led is the power indication.**
- **3.3.2 Yellow Led is the RING indication.**
- **3.3.3 Green Led is the Working state indication.**

The Working state of this LED is list in the table 6.

Table 6 Working state indication

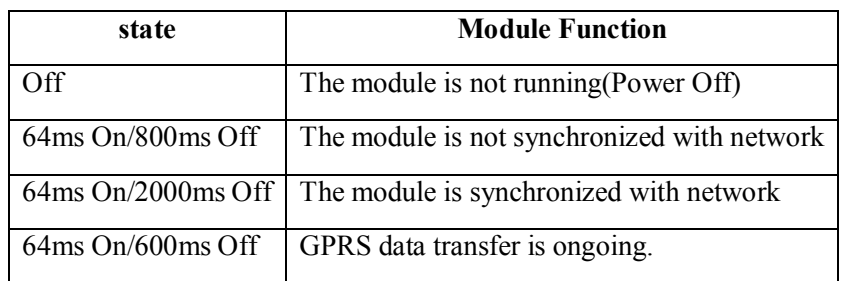

# **4. Mechanical dimension**

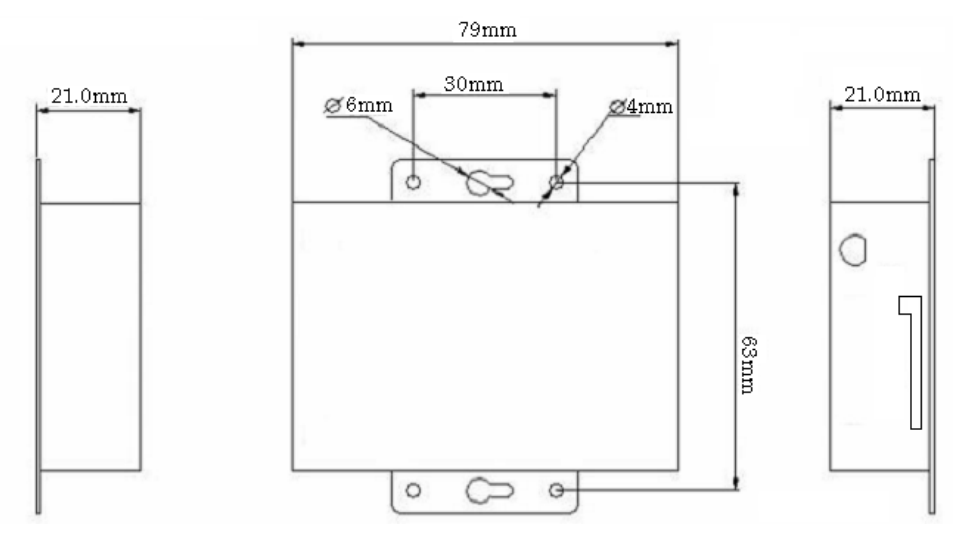

### **5. Product List**

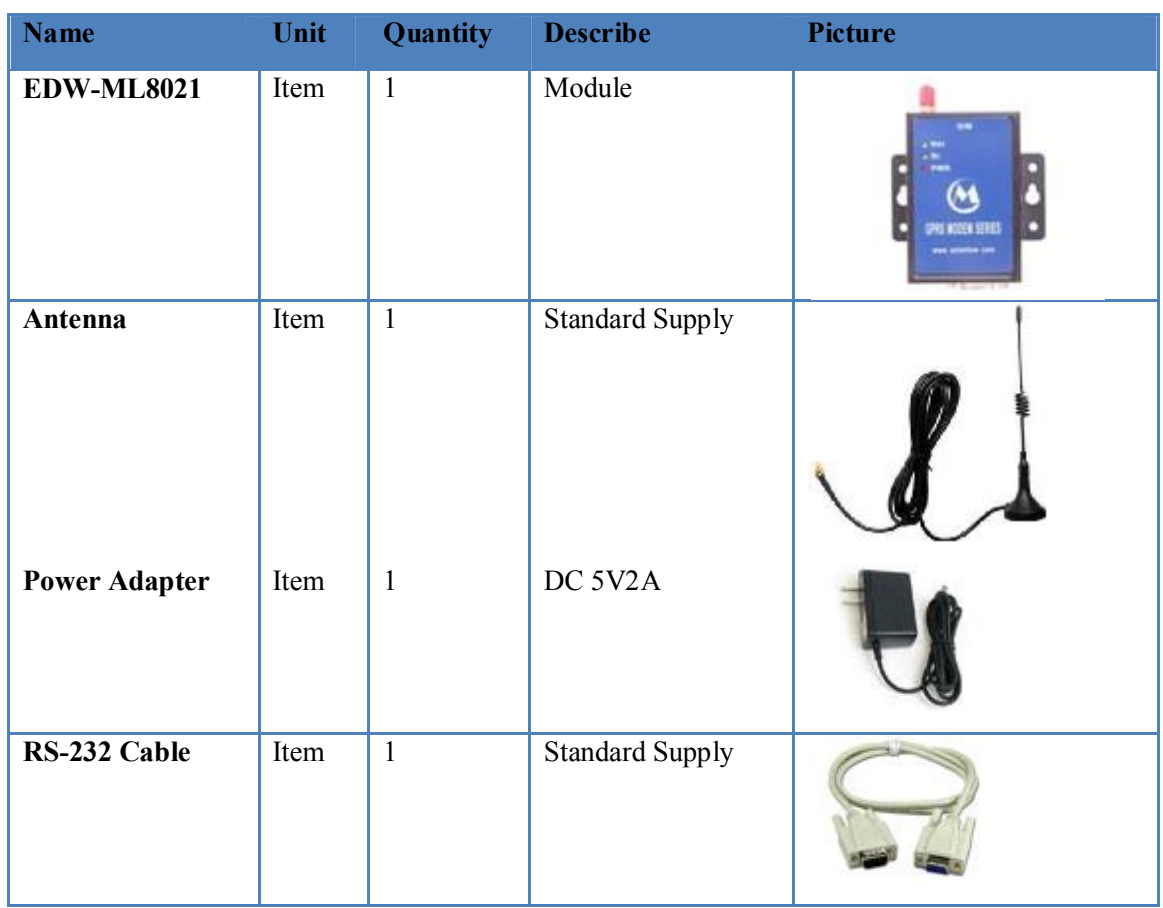